# Project and IDE Settings

There are two types of settings that define your preferred environment:

- Project Settings, that apply to a specific project.
- IDE Settings, that are common for all projects and refer to the project-independent aspects.

In this topic:

- **Project Settings**
- **IDE Settings**

#### Project Settings

Project settings are stored with each specific project as a set of xml files under the .idea folder. If you specify the default project settings, these settings will be automatically used for each newly created project.

#### IDE Settings

IDE settings are stored in the dedicated directories under the product home directory, depending on the platform. The product home directory name is composed of the product name and version.

For IntelliJ IDEA Community edition the folder name is .IdeaICXX.

For example:

#### Windows

- <User home>\.IntelliJIdeaXX\config that contains user-specific settings.
- <User home>\.IntelliJIdeaXX\system that stores IntelliJ IDEA data caches.

<User home> in WindowsXP is C:\Documents and Settings\<User name>\; in Windows Vista it is C:\Users\<User name>\

#### Linux

- ~/.IntelliJIdeaXX/config that contains user-specific settings.
- ~/.IntelliJIdeaXX/system that stores IntelliJ IDEA data caches.

#### OS X

- $\blacksquare$  ~/Library/Application Support/IntelliJIdeaXX contains the catalog with plugins.
- $\blacktriangleright$  ~/Library/Preferences/IntelliJIdeaXX contains the rest of the configuration settings.
- ~/Library/Caches/IntelliJIdeaXX contains data caches, logs, local history, etc. These files can be quite significant in size.
- ~/Library/Logs/IntelliJIdeaXX contains logs

The config directory has several subfolders that contain xml files with your personal settings. You can easily share your preferred keymaps, color schemes, etc. by copying these files into the corresponding folders on another IntelliJ IDEA installation. Prior to copying, make sure that IntelliJ IDEA is not running, because it can erase the newly transferred files before shutting down.

The following is the list of some of the subfolders under the config folder, and the settings contained therein.

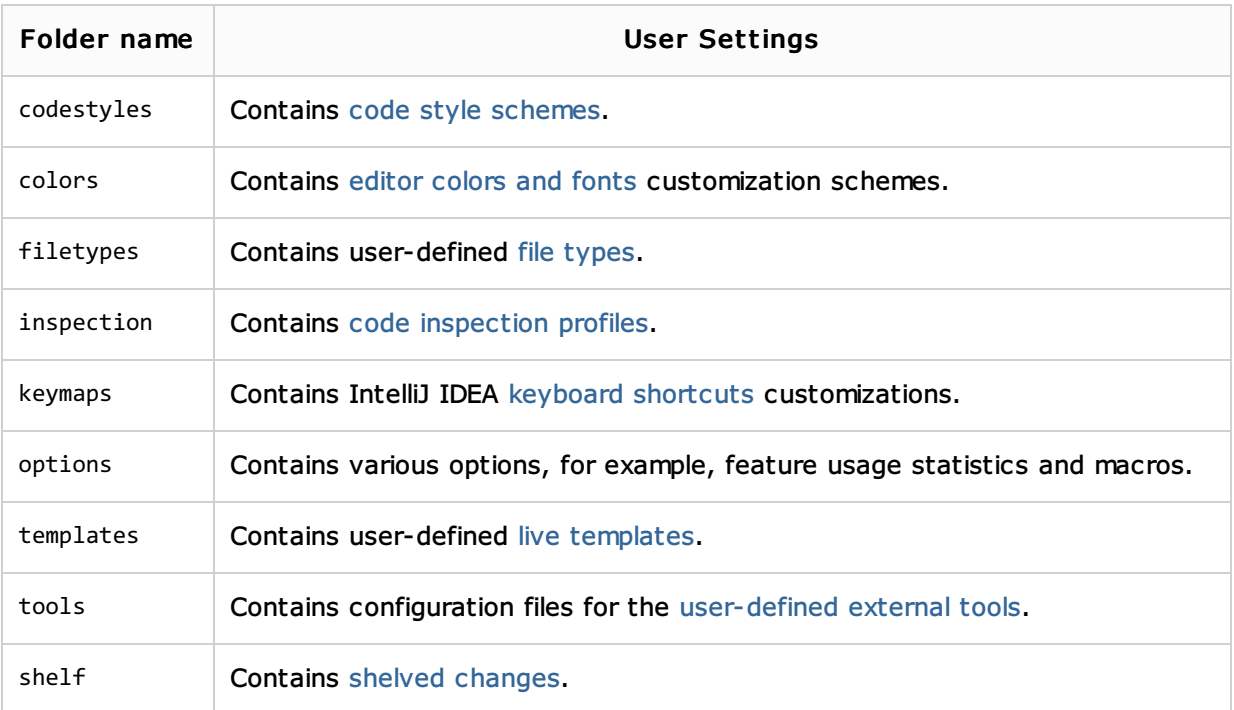

Locations of the Config, System, and Plugins directories can be modified in IntelliJ IDEA\_home\bin\idea.properties file.

You will need to adjust the following parameters:

- dea.config.path
- idea.system.path
- idea.plugins.path  $\blacksquare$

## See Also

# Procedures:

- Configuring IDE Settings
- **Configuring Project Settings**
- **Importing IntelliJ IDEA Settings on First Launch**
- Managing Projects Under Version Control  $\mathbf{u}$

## Reference:

■ Settings / Preferences Dialog

## External Links:

**Product files locations (caches, plugins, logs) on different operating systems &** 

## Web Resources:

Developer Community